# **VENTANA CINÉFILA. GUÍA FÁCIL PARA VER EN EL AULA. ¿YA TIENES TU CÓDIGO DE VISIONADO?**

Entra en Filmir

ACCEDE CON FACEBOOK

### **1\_REGÍSTRATE EN FILMIN**

Entra en [www.filmin.es](https://www.filmin.es/) (FILMIN recomienda como navegador Google Chrome). También es posible usar Firefox, Safari y Microsoft Edge en ordenadores Mac o PCs. Requisitos técnicos: **[¡AQUÍ!](https://ayuda.filmin.es/guia-tecnica)**

#### **NECESITAS CREAR UNA CUENTA**

Es muy fácil, para crear una cuenta, pincha en [REGISTRAR](https://www.filmin.es/login-register?type=login&r=https%3A%2F%2Fwww.filmin.es%2Fpack%2Fventana-cinefila) (es gratuito). Solo necesitarás tu email y pensar en una contraseña propia (¡No pongas tu código! Se trata de una contraseña personal ;)

**¡...YO YA ERA USUARIO DE FILMIN!** Entonces, accede a Filmin con tus propias claves de registro.

**2\_ENTRA EN EL CANAL DE 'LA VENTANA CINÉFILA' EN FILMIN** Dentro de tu sesión, escribe en tu navegador: **<https://www.filmin.es/pack/ventana-cinefila> .**

# **3\_ CANJEA TÚ CÓDIGO**

Copia el código del email que te hemos enviado y canjealo (asegúrate de estar en tu sesión). ¡Solo necesitas canjearlo la primera vez! A partir de ese momento ya puedes acceder al canal completo entrando en tu sesión (con tu usuario + contraseña) cada vez que quieras.

**4\_ LOCALIZA LA PELÍCULA QUE QUIERES TRABAJAR CON TUS ALUMNOS** Ahora que ya has iniciado sesión en Filmin y has canjeado tu código, accede a la película que vais a trabajar dentro del canal .

## **5\_ ¿CÓMO ELIJO EL IDIOMA Y VERSIÓN QUE ME INTERESA VER?**

PROFESTIVALES21

Cuando estés dentro de la ficha de la película que te interesa, pincha en VER AHORA. Despliega el icono de abajo a la derecha (icono 'mensaje'): ahí puedes elegir la versión de idioma y subtitulado que os interese.

**FESTIVAL**<br>DE SEVILLA

#### **DUDAS TÉCNICAS Y REQUISITOS DEL SISTEMA EN: <https://ayuda.filmin.es/guia-tecnica>**

Inicio Películas Series Colecciones Festivales

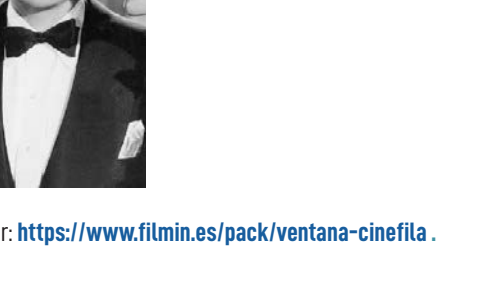

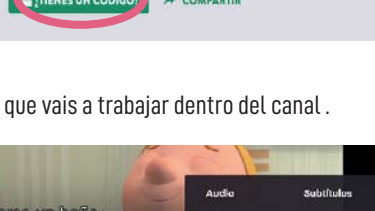

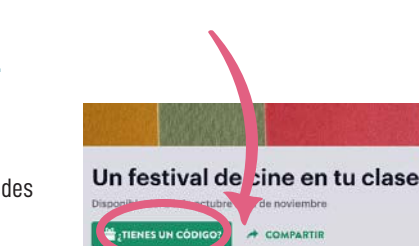

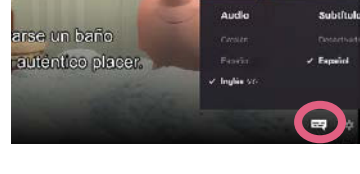

**CON LA COLABORACIÓN DE** 

FILMIN

**¡TE RECOMENDAMOS QUE REALICES ESTE** 

**PROCESO EN TU CASA PRIMERO! ASÍ LLEGARÁS AL AULA Y SOLO TENDRÁS QUE ENTRAR Y DISFRUTAR**